## **HI\_GetGraphAxis**

## %HI\_GetGraphAxis, %HI\_SetGraphAxis functions

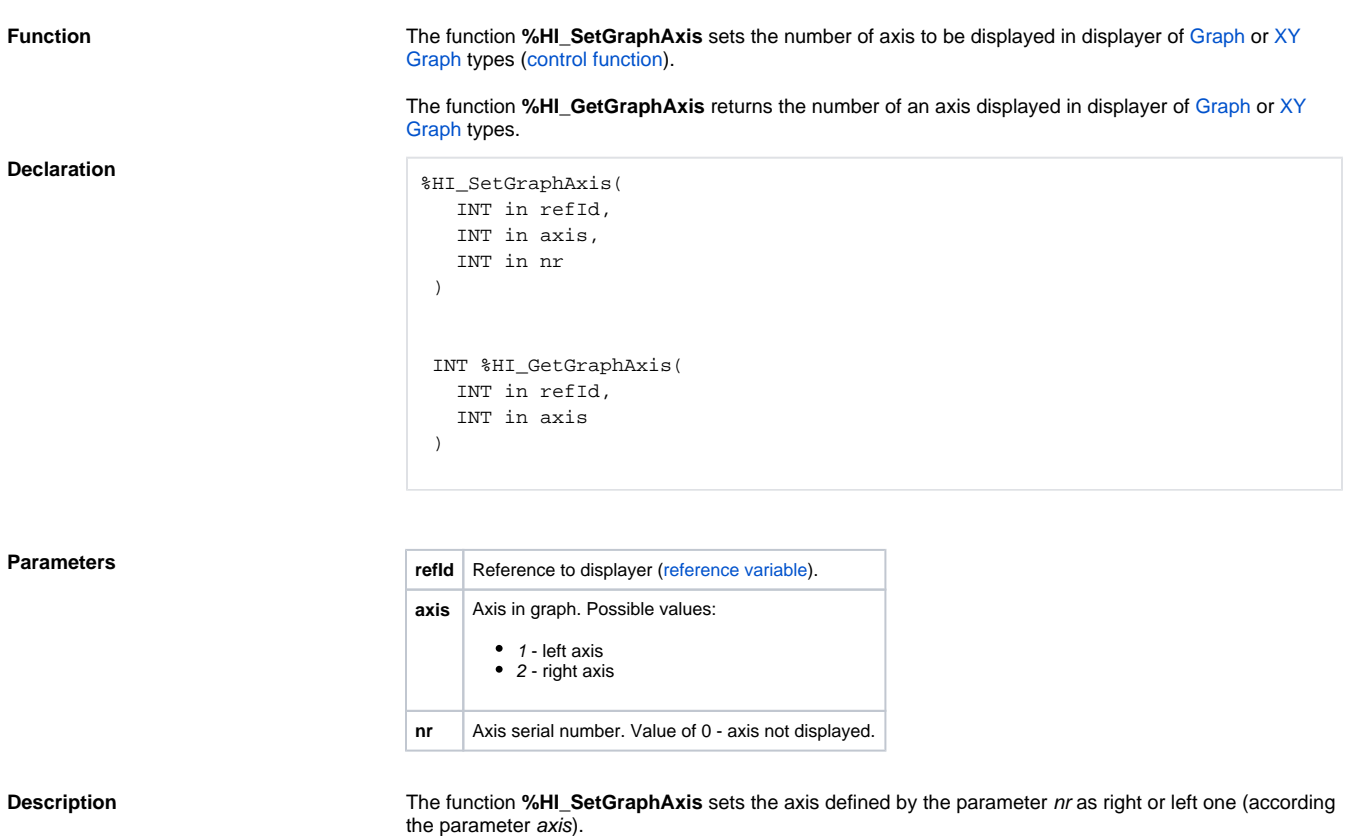

The function **%HI\_GetGraphAxis** retrieves the number of right or left axis.

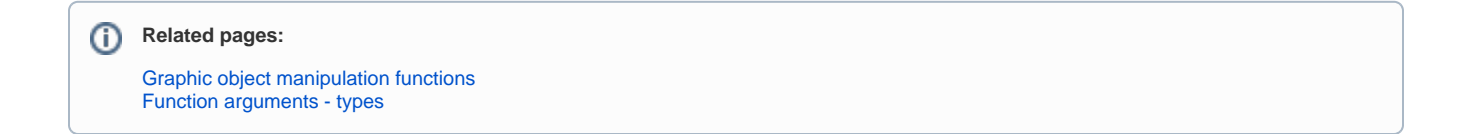